Created a template and view preview. This done several time and the below is the screen print before the problem occur

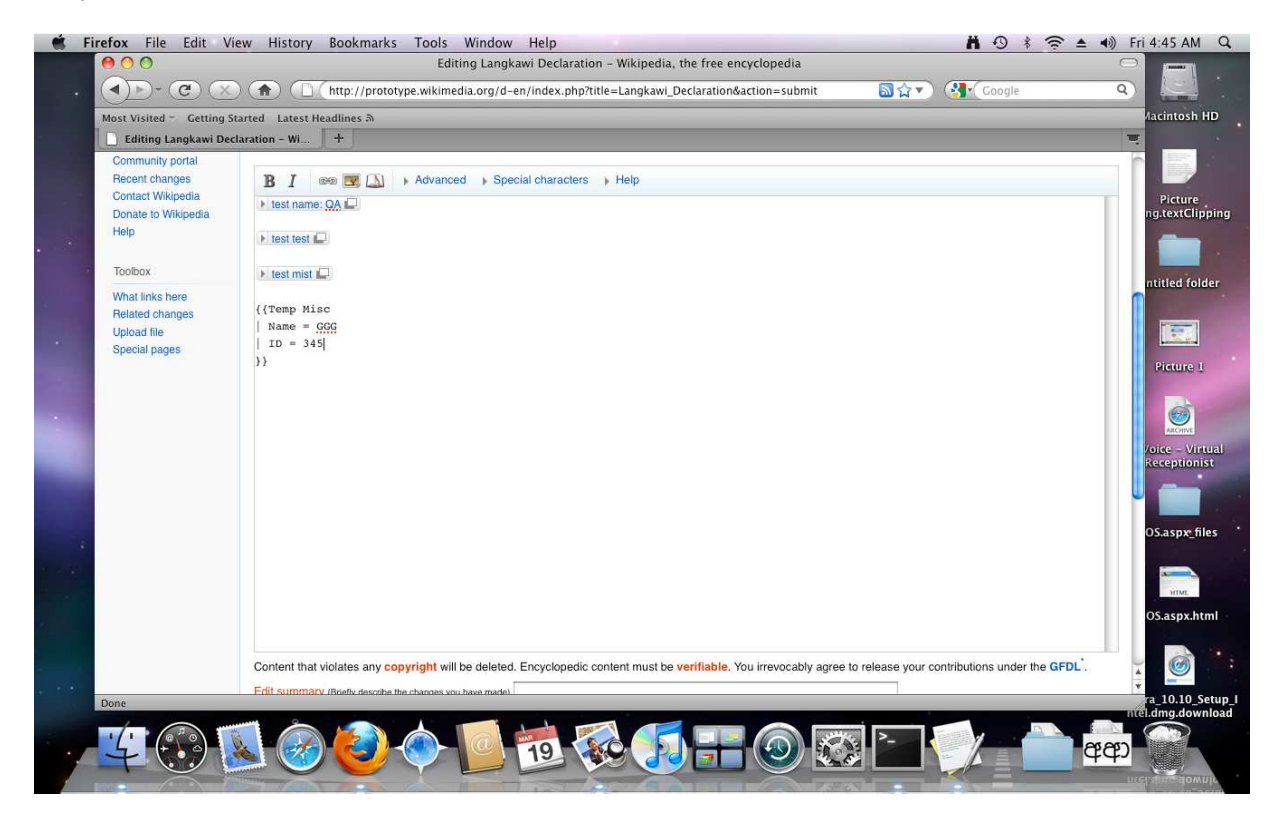

Click on preview

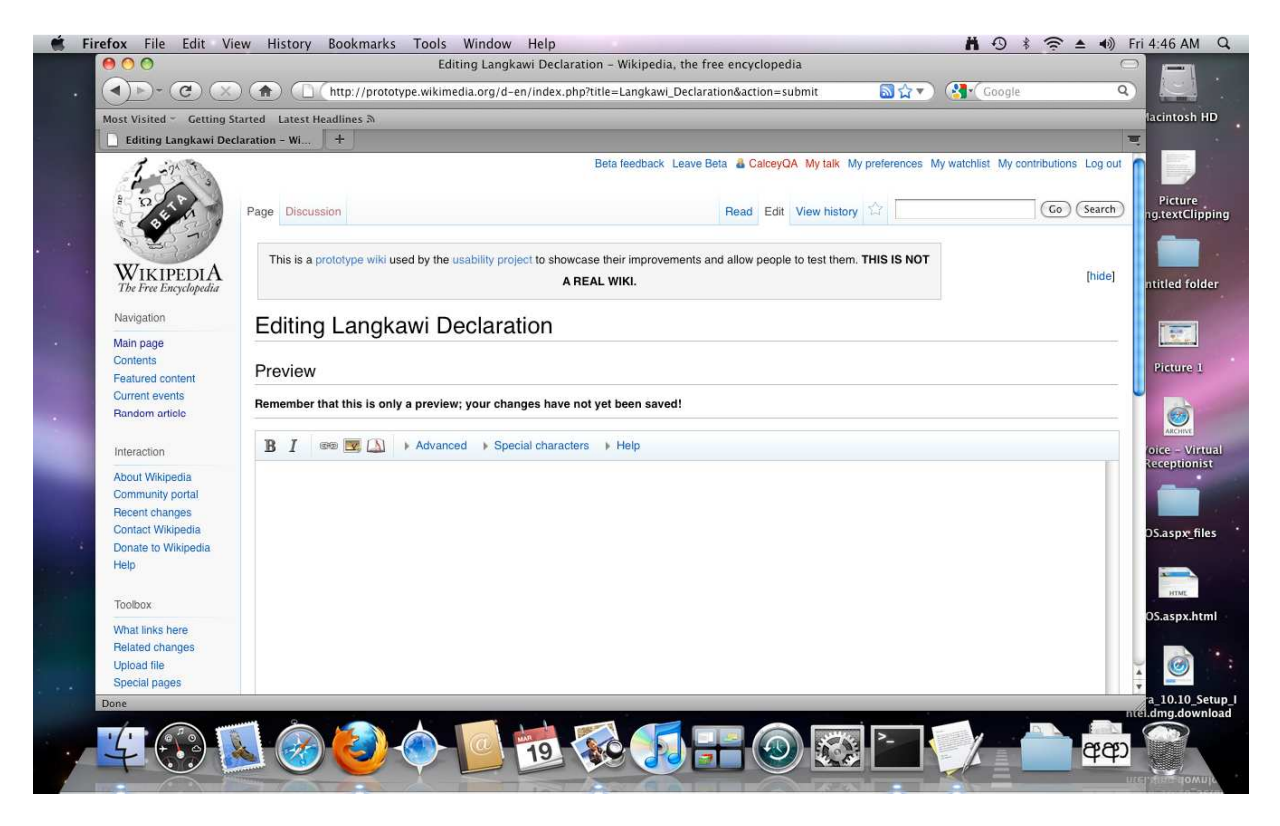

The show changes displayed a blank

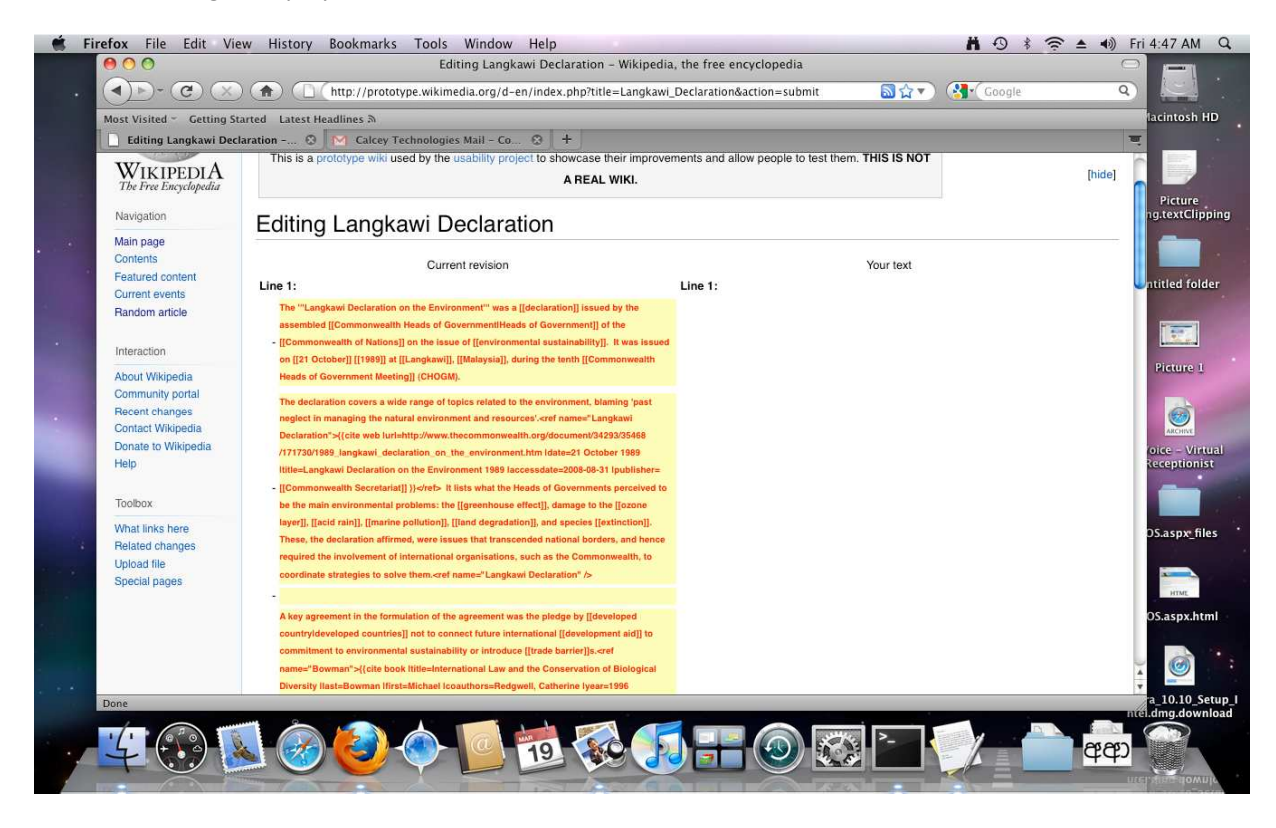